Klassenkomponenten

- ▶ Attribute
- $\blacktriangleright$  Methoden
- ▶ Konstruktoren
- ▶ Destruktoren
- ▶ Vereinb. befreundete Funktionen

Komponente  $k$ , Objekt  $o \Rightarrow i.d.R.$  Zugriff durch  $o.k$ , Aufruf durch  $o.k(...)$ 

Gültigkeitsbereich von Namen von Klassenkomponenten

- ▶ Gesamte Vereinbarung der Klasse selbst
- $\blacktriangleright$  Alle Klassenkomponenten
- $\blacktriangleright$  Außerhalb davon:  $C$ :: $k$

Reihenfolge von Vereinbarungen von Methoden nicht relevant, Attribute i.A. schon

Nachgestellte Definition von Klassenkomponenten

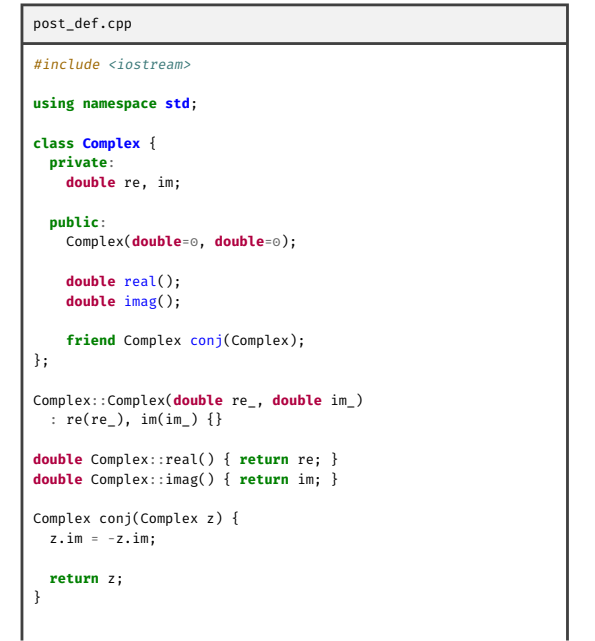

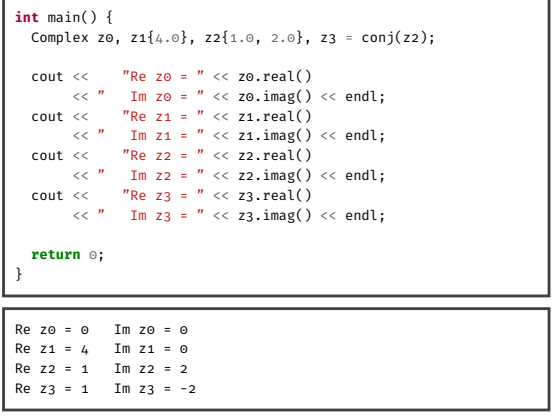

Gültigkeitsbereich von Namen von Klassen

- ▶ Ab Vereinbarung bis Ende der Übersetzungseinheit
- ▶ Reihenfolge von Klassen i.A. wichtig

### Nachgestellte Definition von Klassenkomponenten (fehlerhaft)

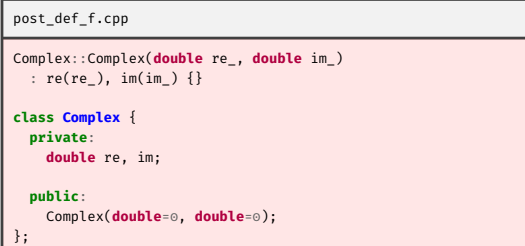

post\_def\_f.cpp:1:1: error: 'Complex' does not name a type 1 | Complex::Complex(double re\_, double im\_) | ^~~~~~

## this

- $\blacktriangleright$  this ist Zeiger, also Typ  $C^*$
- ▶ quadriere hat Seiteneffekt
- ▶ quadriere gibt Kopie von neuem Zustand zurück

#### Methode zum Quadrieren

```
class Complex {
  Complex quadriere() {
   double re2 = re*re - im*im,
      inv = 2*re*im;re = re2; im = im2;return *this;
  }
};
```
### Verwendung von this

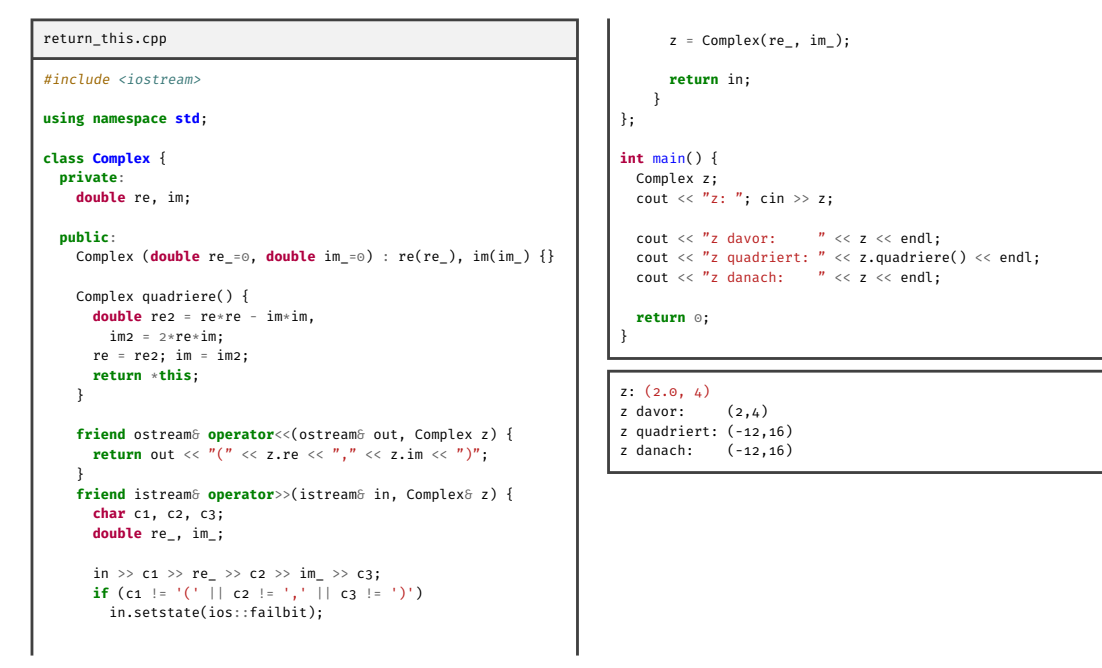

Verwendung von this für Attributzugriff

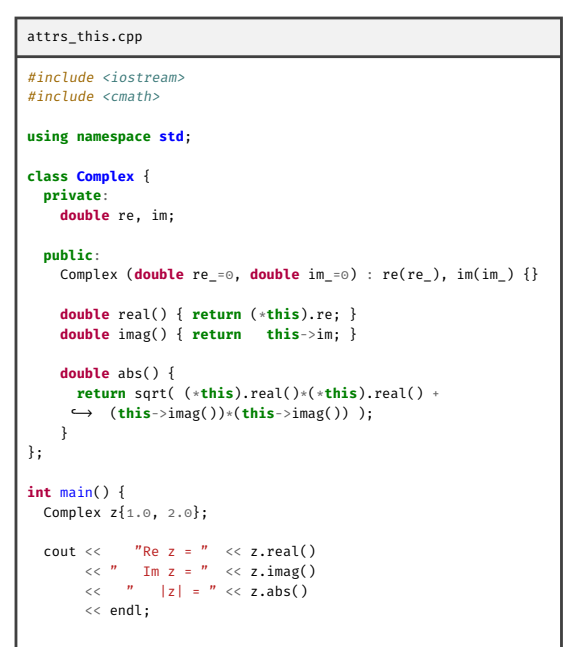

**return** 0;

}

Re  $z = 1$  Im  $z = 2$  |z| = 2.23607

### **Zugriffsattribute**

Klassenkomponenten können sein:

- ▶ private
- ▶ public

private nicht sichtbar außerhalb Klassenvereinbarung/Klassenkomponenten

private ist Voreinstellung

# Fehlermeldung bei Verstoß gegen Zugriffsattribute

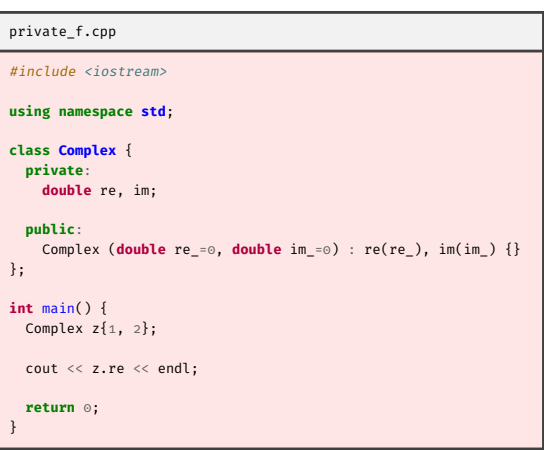

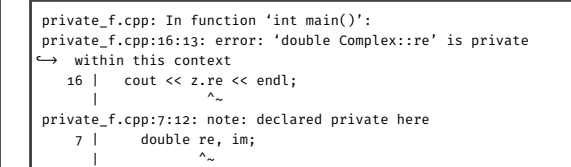

#### Konstante Methoden

- ▶ Dürfen Attribute nicht verändern
- ▶ Auf konstante Objekte können nur konstante Methoden angewandt werden
- $\blacktriangleright$  this vom Typ const  $C*$

Vereinbarung einer konst. Methode

```
class Complex {
 double real() const {
   return re;
 }
};
```
# Verwendung von konstanten Methoden

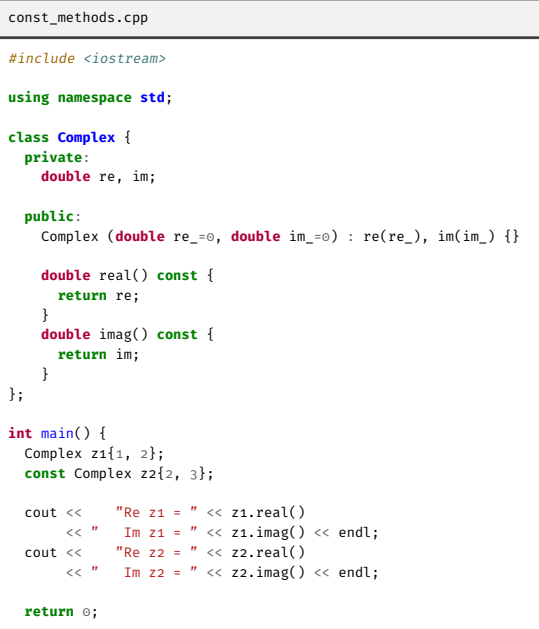

}

Re z1 = 1 Im z1 = 2 Re z2 = 2 Im z2 = 3

### Verwendung von konstanten Methoden (fehlerhaft)

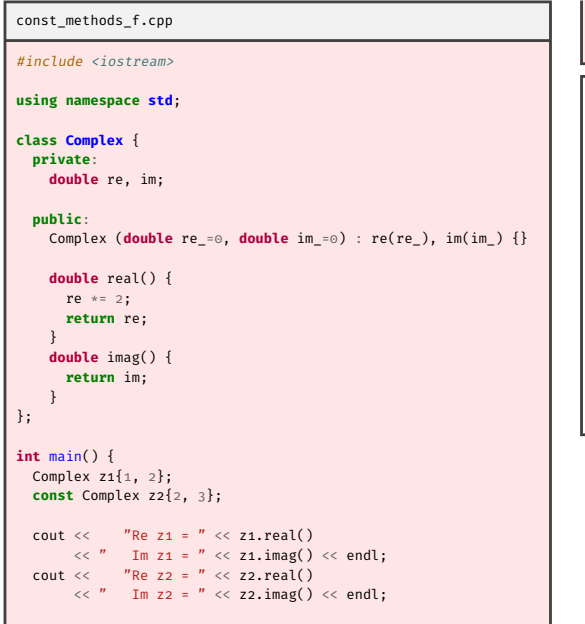

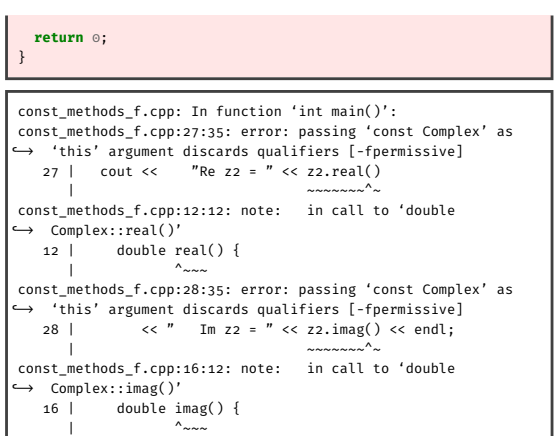

## Konstruktoren

- ▶ Syntaktisch wie Methoden
- ▶ Name ist identisch mit Name der Klasse
- ▶ Kein Ergebnistyp, auch nicht void
- ▶ Können nicht const sein
- ▶ Mehrere Konstruktoren pro Klasse möglich
- ▶ Standardkonstruktor und Kopierkonstruktor im Zweifel automatisch erzeugt

Konstruktor **class Complex** { Complex (**double** x, **double** y) {  $re = x;$  $im = y;$ } };

Konstruktor-Initialisierungslisten

- $\blacktriangleright$  Gibt an wie Attribute initialisert werden sollen
- ▶ Abgetrennt mit : direkt nach Parameterliste
- ▶ Nicht erwähnte Attribute ⇒ wie Standardkonstruktor

Konstruktor m. Initialisierungsliste

```
class Complex {
 Complex (double x, double y)
    : re(x), im(y) { }
```
Beispiele für Konstruktoren

```
polynom_eval.cpp
#include <iostream>
#include <vector>
using namespace std;
class Polynom {
 private:
    vector<double> coeff;
  public:
    Polynom() {}
     Polynom(int n) : coeff(n + 1) { coeff[n] = 1; }
Polynom(const vector<double>& v) : coeff(v) {}
    double eval(double x) {
      double s = 0, xpot = 1;
      for (vector<double>::size_type i = 0; i < coeff.size();
      ↩→ i++) {
        s += coeff[i] * xpot;
         xpot *= x;
      }
      return s;
    }
};
int main() {
   int n;
cout << "n: "; cin >> n;
```

```
vector<double> v(n + 1);
cout << "a[0] ... a[" << n << "]: ";
for (int i = 0; i <= n; i++) cin >> v[i];
```
**double** x;<br>cout << "x: "; cin >> x;

Polynom p{v};<br>cout << "p(x) = " << p.eval(x) << endl;

**return** 0;

}

};

 $n:$  $a[0]$  ...  $a[3]$ : 0 1 2 3 x: 1.1 p(x) = 7.513

n: 0 a[0] ... a[0]: 7 x: 3  $p(x) = 7$ 

Einschub: Initialisierung von Vektoren

- ▶ Init. mit (*n*)  $\Rightarrow$  Länge *n*, Elemente mit Standardkonstruktor
- $▶$  Init. mit  ${...}$   $\Rightarrow$  Inhalt

Initialisierung eines Vektors auf gegebene Länge

vector<**double**> v(n + 1);

Initialisierung eines Vektors mit gegebenem Inhalt

vector<**double**> v1{7}; vector<**double**> v2{1, 2, 3, 4};

Standardkonstruktor

- ▶ Konstruktor ohne Parameter
- ▶ Automatisch erzeugt gdw. keine Konstruktoren vereinbart

#### Beispiele für Standardkonstruktoren

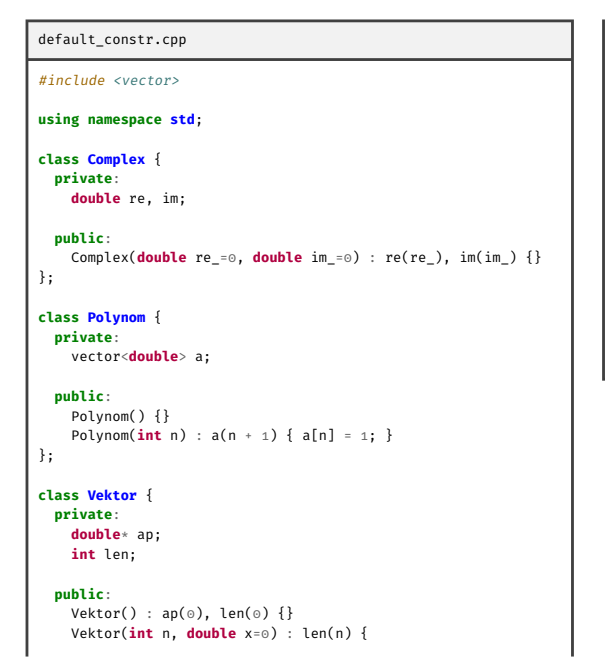

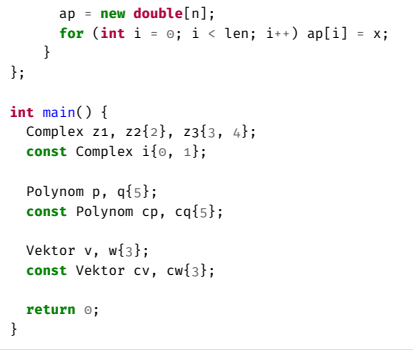

Automatische Erzeugung von Konstruktoren

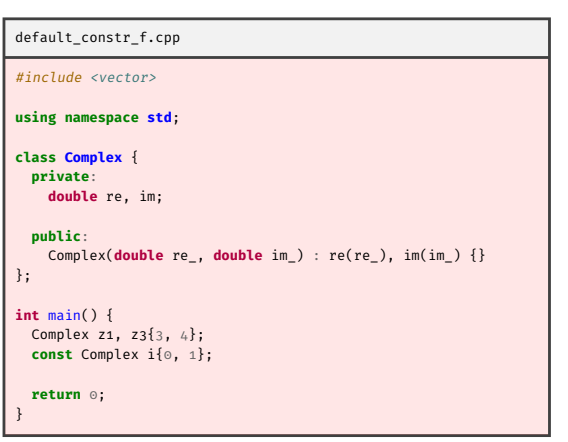

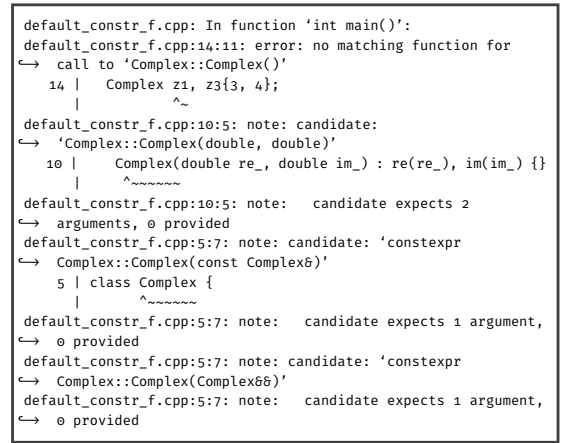

### Kopierkonstruktor

- ▶ Konstruktor der *Referenz* auf anderes Objekt der Klasse als einzigen Parameter nimmt
- ▶ Parameter vom Typ
	- $\triangleright$   $C_{\mathcal{F}}$  $\triangleright$  const  $C\delta$
	-
- $\blacktriangleright$  Nicht C oder const C
- ▶ Automatisch erzeugt, falls nicht vereinbart
- ▶ Implizit verwendet bei Parameterübergabe und Rückgabe aus Funktionen
- ▶ Keine Verwendung bei Zuweisungen (=)

#### Beispiele für Kopierkonstruktoren

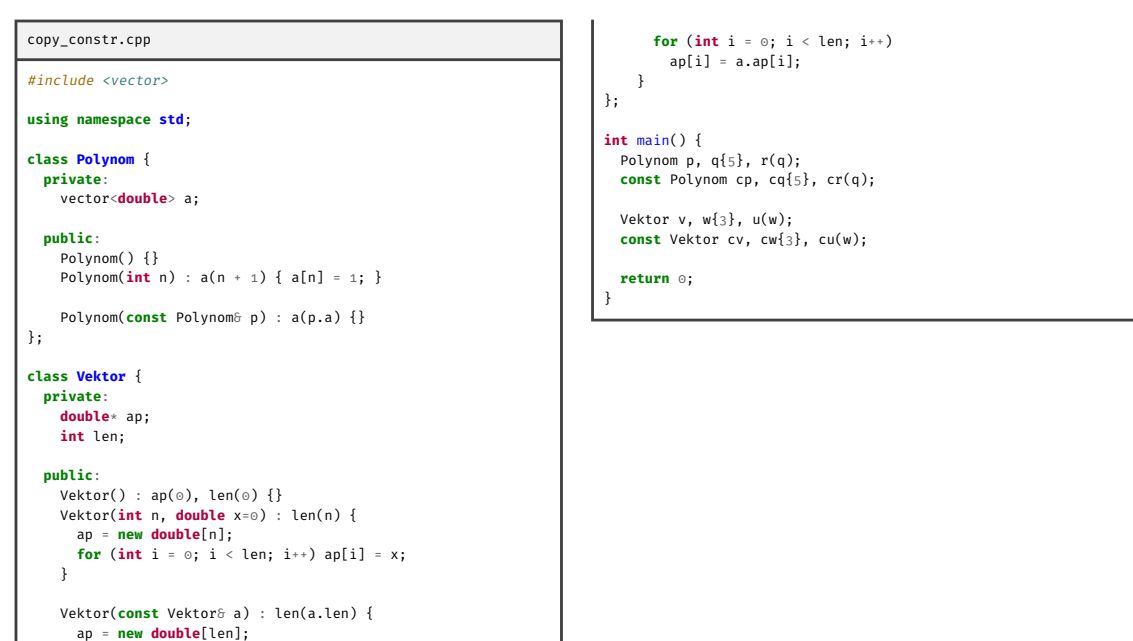

#### Destruktor

- ▶ Syntaktisch wie eine Methode, Name  $\sim C$
- ▶ Kein Ergebnistyp, auch nicht void
- ▶ Automatisch erzeugt, falls nicht vereinbart
- ▶ Explizite Destruktoraufrufe möglich, delete-Operator
- ▶ Implizite Destruktoraufrufe die Norm
	- ▶ Nach Auswertung des Ausdrucks bei temporären Objekten
	- ▶ Ende des Gültigkeitsbereichs bei Variablen

Destruktor

}

*↩*→ from 0)

 $\sim$ Vektor() { **delete**[] ap;

## Speicherleck

```
vector_leak_demo.cpp
#include <iostream>
using namespace std;
class Vektor {
 private:
    double* ap;
    int len;
  public:
    Vektor(int n, double x = 0): len(n) {
       ap = new double[n];
for (int i = 0; i < n; i++) ap[i] = x;
    }
    double sum() {
       double s = 0;
for (int i = 0; i < len; i++) s += ap[i];
      return s;
    }
};
int main() {
 Vektor a(1);
 cout << a.sum() << endl;
}
                                                                              ==…== Memcheck, a memory error detector
                                                                              ==…== Copyright (C) 2002-2022, and GNU GPL'd, by Julian Seward
                                                                             ↩→ et al.
                                                                              ==…== Using Valgrind-3.20.0 and LibVEX; rerun with -h for
                                                                              ↩→ copyright info
                                                                              ==…== Command: vector_leak_demo
                                                                              ==…==
                                                                              ==…==
                                                                              ==…== HEAP SUMMARY:
                                                                                       ==…== in use at exit: 8 bytes in 1 blocks
                                                                              ==…== total heap usage: 3 allocs, 2 frees, 73,736 bytes
                                                                              ↩→ allocated
                                                                              ==…==
                                                                              ==…== 8 bytes in 1 blocks are definitely lost in loss record 1
                                                                              ↩→ of 1
                                                                             ==…== at 0x48440F3: operator new[](unsigned long) (in …)
==…== by 0x4012B1: Vektor::Vektor(int, double)
↩→ (vector_leak_demo.cpp:12)
                                                                              ==…== by 0x4011B9: main (vector_leak_demo.cpp:24)
                                                                              ==…==
                                                                              ==…== LEAK SUMMARY:
                                                                              ==…== definitely lost: 8 bytes in 1 blocks
                                                                              ==…== indirectly lost: 0 bytes in 0 blocks
==…== possibly lost: 0 bytes in 0 blocks
                                                                              ==…== still reachable: 0 bytes in 0 blocks
                                                                              ==…== suppressed: 0 bytes in 0 blocks
                                                                              ==…==
                                                                              ==…== ERROR SUMMARY: 1 errors from 1 contexts (suppressed: 0
```
### Beispiel für Destruktor

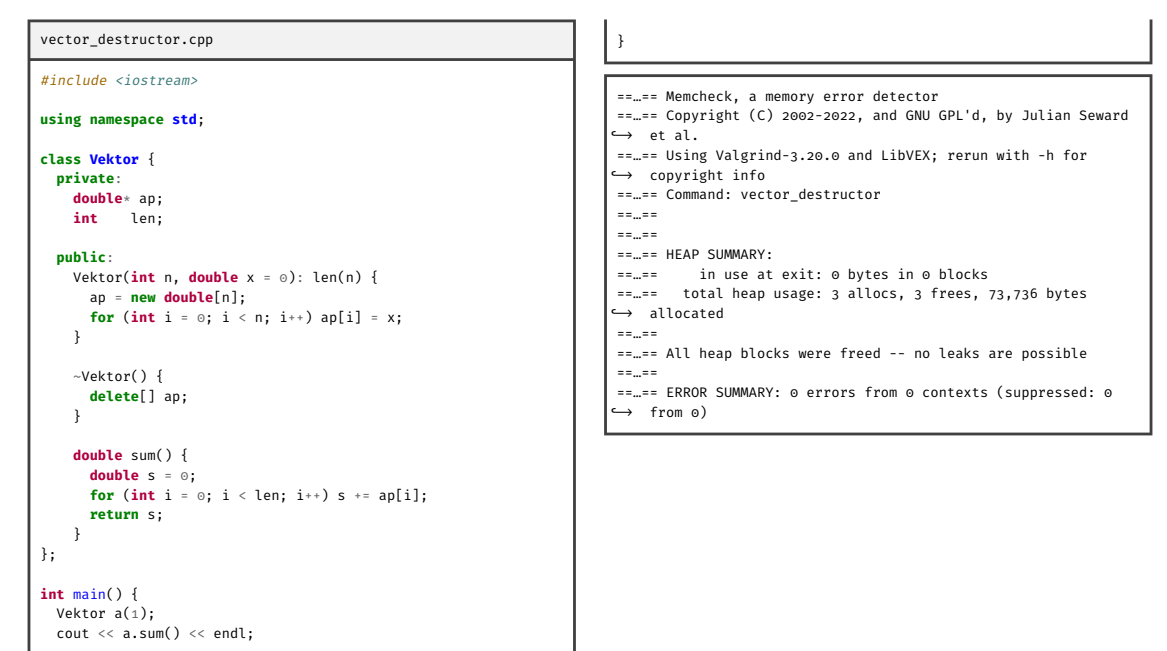

#### Zuweisungsoperator

- ▶ z<sub>1=z2</sub>  $\Rightarrow$  z<sub>1</sub>.operator=(z<sub>2</sub>)
- ▶ Nur als Methode
- ▶ Automatisch erzeugt, falls nicht vereinbart
- ▶ Wird nicht in Initialisierung verwendet, daher *Zielobjekt* immer bereits initialisert
- ▶ U.U. muss Speicher bei Zuweisung freigegeben werden

#### Überladener Zuweisungsoperator

```
class Complex {
 Complex& operator=(Complex& z) {
    re = z.re; im = z.in;return *this;
 }
};
```
#### Zuweisungsoperator für Klasse Vektor

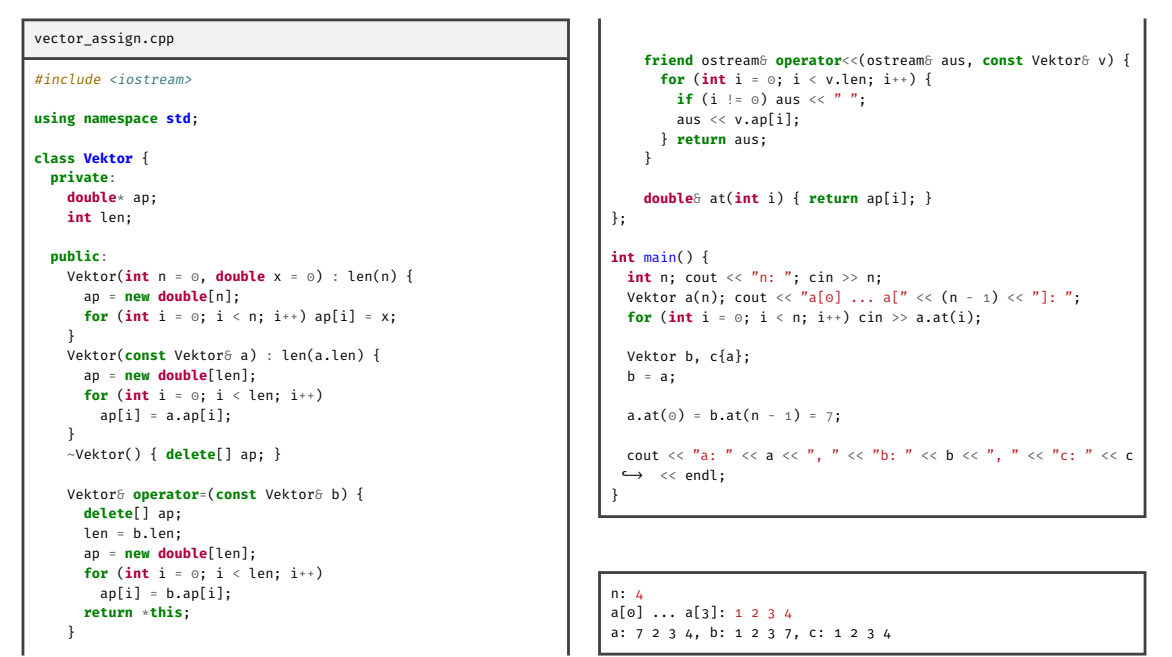

Bedeutung von =: Kopierkonstruktor oder Zuweisungsoperator

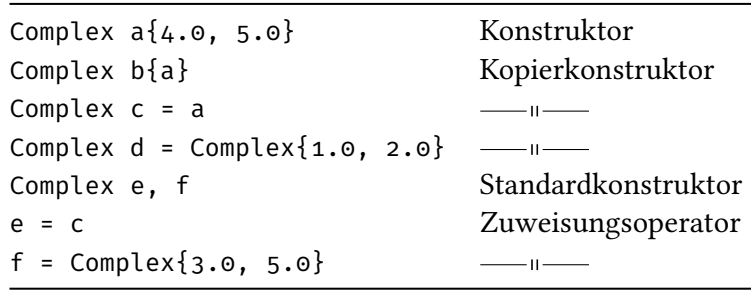

Statische Datenkomponenten

- ▶ Deklaration innerhalb der Klasse
- ▶ Definition außerhalb der Klasse
- ▶ Zugriff/Definition mit ::
- ▶ Besser als globale Variablen

```
Kreis
```

```
class Kreis {
 static const double pi;
```

```
double r;
```
};

```
const double Kreis::pi = 3.14;
```
Initialisierung statischer Datenkomponenten als constexpr

- ▶ constexpr wird zur Kompilierzeit ausgewertet
- ▶ Definition statischer Datenkomponenten *innerhalb von Klasse* nur als constexpr

```
kreis_constexpr.cpp
#include <cmath>
class Kreis {
 static constexpr double pi
   = \arccos(-1);double r;
};
```

```
int main() {}
```
Statische Komponentenfunktionen

- ▶ Ähnlich zu befreundeten Funktionen
- ▶ static statt friend
- $\blacktriangleright$  Kein this
- ▶ Aufruf innerhalb der Klasse ohne Qualifikation
- ▶ Aufruf außerhalb der Klasse mit ::

Statische Komponentenfunktion

**static double** flaeche(Kreis k) { **return** pi\*k.r\*k.r; }

## Beispiel zur Verwendung einer statischen Komponentenfunktion

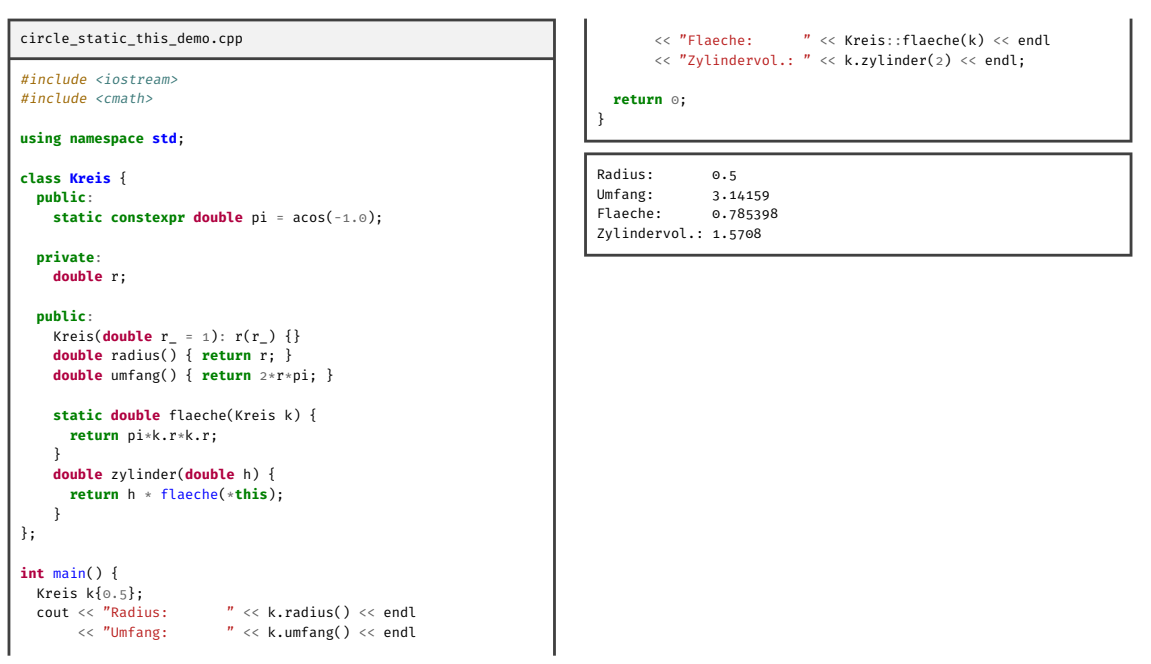